## Add Custom CSS and JavaScript to Cora SeQuence

Last Modified on 07/01/2018 9:31 am EDT

## Overview

You can add custom CSS and JavaScript to the Flowtime site and Cora SeQuence Forms that are applied system wide.

**IMPORTANT:** The CSS and JS files are executed alphabetically. It's important to name the files in a way that will execute in the order you need.

## Create CSS and JS Files

To apply customizations to the Flowtime portal and Forms, you need to add the relevant file to the Shared Resources.

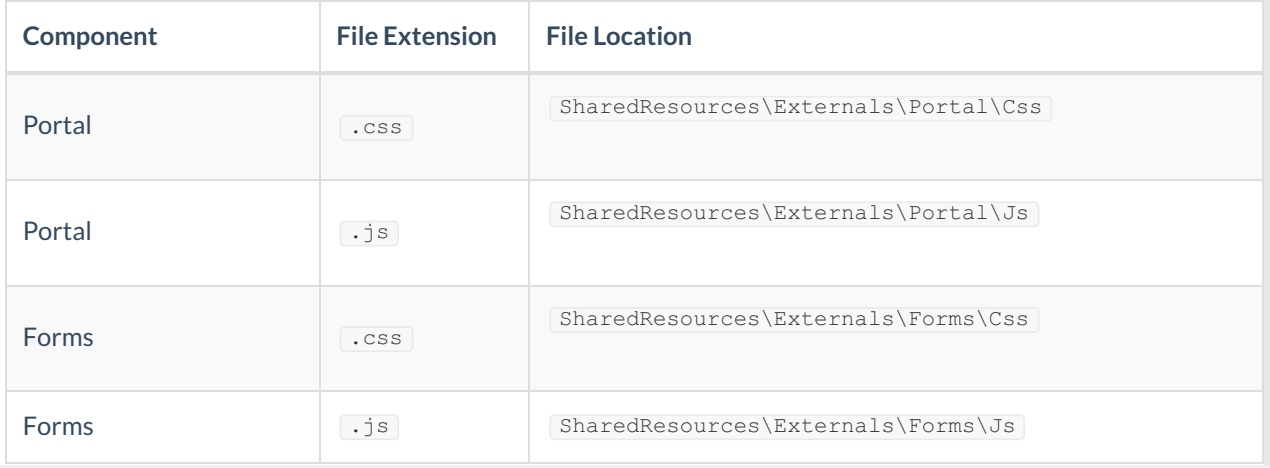